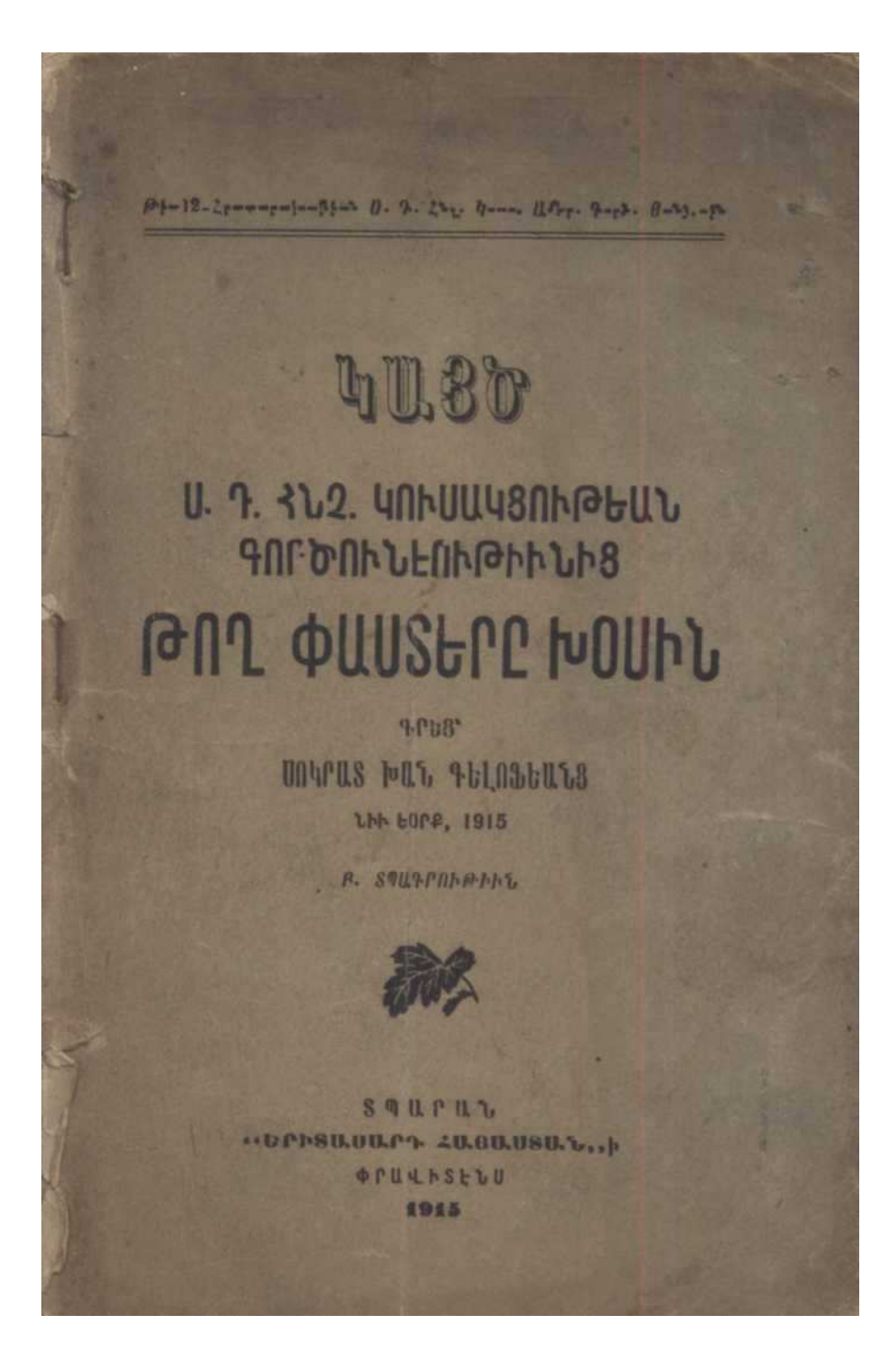

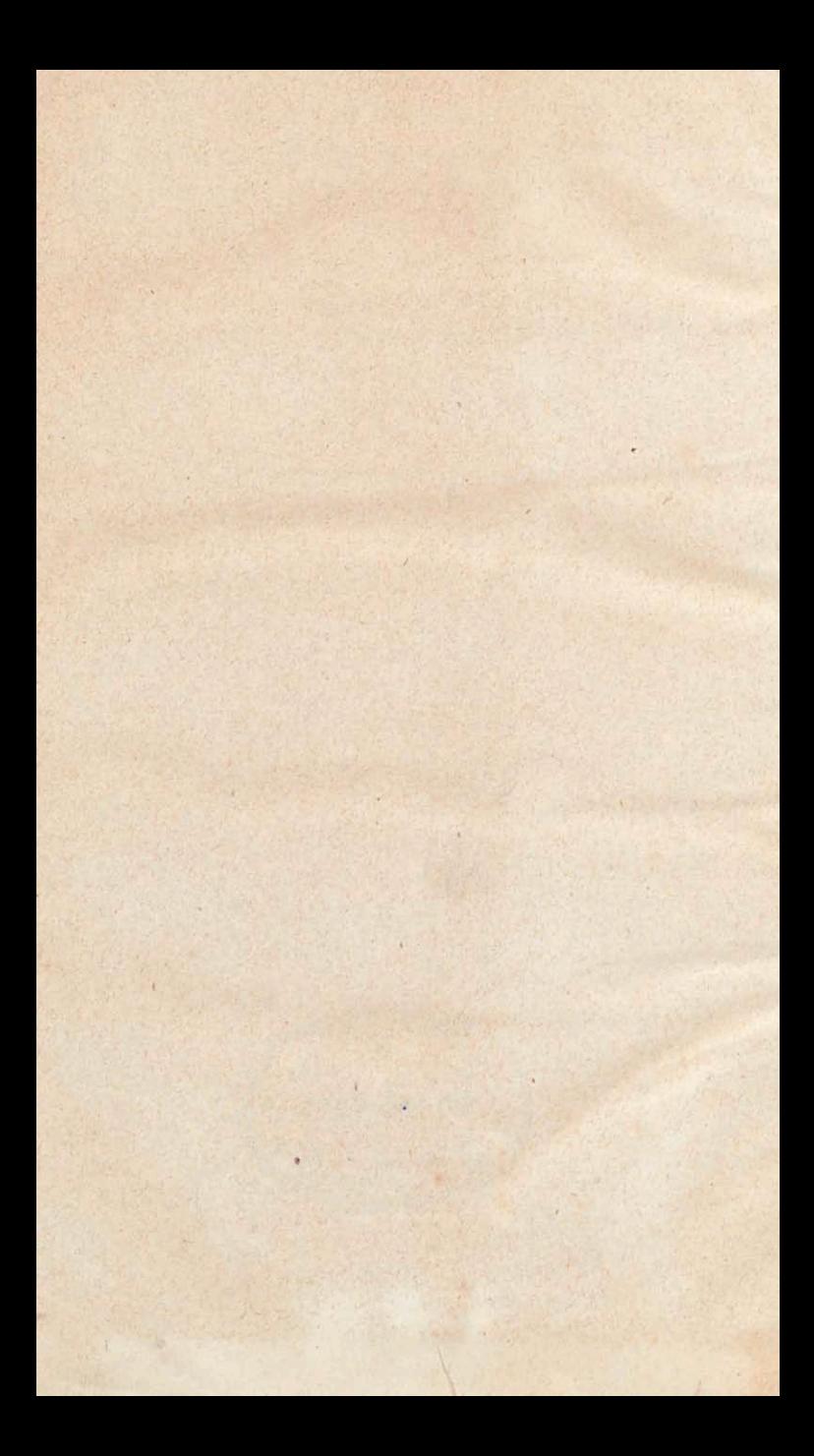

# 4U.BO

## Ս. Դ. 3Ն2. ԿՈՒՍԱԿՑՈՒԹԵԱՆ **ԳՈՐԾՈՒՆԵՈՒԹԻՒՆԻՑ** ԹՈՂ ՓՍՏԵՐԸ ԽՕՍԻՆ

**4-Pb8\* UNITUS FULT TELNELLES LHA LOPP, 1915** 

**A. SQUAPDIOPING** 

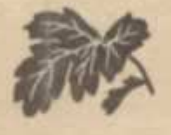

 $S$  Q  $U$   $P$   $U$   $U$ **«DPh80.00.09 40.00.080.5.,h SPULLSELU** 1915

#### ՑԱՌԱԶԱԲԱՆ

**bu dh** publ *pouped* uthonh pugumphd **Bt** huyn't Sudarp wyn pporhopp Spanner  $p$ *ml<sub>l</sub>lrgh*<sup>s</sup>

Վերչին տասը ամսան ընխացջում, ուր **South programs to montenant the my houp Sudget**  $5\mu\eta b5h$  d' $5$   $^{\circ}$   $^{\circ}$   $^{\circ}$   $^{\circ}$  and  $^{\circ}$   $^{\circ}$   $^{\circ$ մական դարսրումների միջից ապադայ վերածնուխեան յոյսերն է փնտատւմ, և արեան ճանապարհով դեպի այդ դերադոյն նըmumulit 5 ghdnt.d, would bd Skby mjg Sylvadualned gentlemed his Lay handiple dby այնպիսի հատմերներ, որոնք իրենց մեսչից ու կուսակցական յահերից տարւած, մոռա-*<u>Employment Constant of the Contract Section</u>* փոխական բարձր կոչումբ և դեպի այդ կոշ յումը ունեցած նւիրական պարտականու-Թիւնը, ոչ մի կանք չեն խնայում դանատ դան անչինն ու անմիտ չէ թեախներով պրդ. ասրելու ժողովուրդի միաջը, մոլորեցնելու

Tipus yhunulgan d he'up le dum mrugnillilarni խախտելու Հայուխեան ապադայ գոյուխիւնը ապահովեյու համար պահանջւած ներկայ nidlerh huntlerunghe gnroulegniphilip.

 $0.1$ , w where p leplen problem the state of with ցառայի հանդամանքը, որ Հ. 6. Դայնակցուխեան դանադան կատւածները- նրանց ապակեդ րոնացման և շանհատական հանդա-*Swapnds annob por upomtin [dn]* 1/ mm/hn dbg wabjue  $\beta$ k Taybulgun  $\beta$ hibh k wjn *տխուր հանդամ ան թի բուն հեղինակը-մա-<i><u>Lunearby</u>* Unthphilosoph 2plantip, humbbe pt վճահ, են ամեն տեսակ ներելի և աններելի *<u>iffogblepol or purband U. V. 2by adjbuits 4m</u>* սակցութեան գոյութեանը, որը աւելի բան մի *բառորդ դար Հայ կեան թի վերաչինու Shitong grought pag shows, wpop by Shull* httpurhnhpulpuli harvulganphilit b, np junp-She bp dufner wagteruph h gopweng blewրագրի, առանց վերապահումների և դիկդակ ճանապար մերով pulline, և առանց շարդային» վարադոյրի հաևում ծածկւեյու, ճակատարաց, իր սեփական դրօյակը ձեռ. *phu հաղարաւոր .pm/wdwpmhl դինւորներով* mphile to duftered mumbining the quegement he *<u>Surpetiblish phplips and the property light wind</u>* տարւած՝ խոյանում է դէպ Հայաստան։

Եւ որով հետև մեր հակառակորդները յա-Sup strywhyfu Bt U. T. Zusubhun Vm-

*ambon blan hadhamand* he game blan sh ունեցել, ուստի, ես յարմար տեսայ այս ppositepnd www.gnegh at  $\beta$  is  $\beta$  if  $\beta$  if  $\alpha$ կովկասում Հնչակետնութիւնը դոյութիւն  $m,b \nmid p$ ,  $mjj$   $mjj$   $d^2\theta$  d'un't  $\frac{1}{2}p$   $mj$   $\frac{2}{3}mj$   $m^2\theta$ եան կայմակերպութեան, որը դիտեր անտ pour ne whargeforty of Sale, foungulypp paliwպետեերի բախտե անդամ. Եւ այդ ապատ yough jou Sunfarp he particularle inhang agu ppo; heph dt 9 kpleute Suite , UmSduiteun puis կան Պարսկաստանի թագաթական գօրաւոր Ներկայացուցչական ժողով), կուսակայների և նյանաւոր հերոսների ին ընացիր, պայ $m$  obudge to be lift praid durch purfd my fill pp, nport p Swammanned kh |dt' Qurulpunsulih վերածնութեան ծանր գործը կազմակերպեց la gurdungnplaufi dhe prag U. T. 201. hnumlynnphilip, hnylpumhq ulppud uhlista Turulpunsulk du yrufunufn. pol my youտօնական վաւերադրերի բնադրերը, որոնք րոյորն էլ պարսկերէն լեզով են դրամ, բացի Պետրոս Մեյիբ Անդրեասեանի ին, p. *<i><u>hunghp bundudge, np Sugbphb t, mumpumm*</u> են և հարկը պահանջած ժամանակ մեն, պատրաստ են թ նրանց յուսանկարները ևս Spanywpul Suith, op Abputunum Pondմասները ղեխ այս անդամ խոստովանեն ի. րանց սխալը»

**Dal 185 filips' to Quindummule joym**փոխութիւնից միայն փաստ բերեցի, դրա պատճառն է նախ՝ այն որ Պարսկա այուխիմի իր տեղական բաղաքական գործու-*<u>Styne [d | chp d'ayun mumeuby wh</u>*  $k$  *gwp & php* pp Supplitingly Luparanth unanim plant և վերածնուխեան դործին, և երկրորդ՝ որ մեր հակառակորդները յաճախ չեչտեցին Pt anywholeman plant milleurned grant  $\beta$  /  $h$   $h$   $j$   $n$   $j$   $h$   $h$   $s$   $j$   $j$   $j$   $k$   $n$   $k$   $m$   $m$   $m$   $m$   $m$   $h$   $l$   $l$   $s$   $0$   $9$ *[d. [ Jaquidalunt |d lruit & parq ppp upum punun*cley halfwaned, Insulption has antigat plants L & J J h Sushm top Udfonts how undergot J but  $\frac{1}{2}$   $\frac{1}{2}$ 

bif poughphu hu light hd bule gupday դեմ ընթի յուսանկարնները, որպեսդի Հնչակ*եան կուսակցու |d հան դոլու |d իւնն ու րանա*յուց յետոյ կարելի չլինի ուրանալ նաև *gapong was transport of fartility pl le manufor.* Թիմնների մեջ տեղ բռնող որոչ դերերի  $q$  njm  $\frac{\partial}{\partial u}u$  nj

U.p. p.po; p.pnd bo m; pounds gh bplants phphy Sydingunn |d| utp h myg shoot mupghy dugud pa h dhungpo hay pot hd mju պարզախօսու խ հանո համար իմ՝ դադափարական չակառակորդների յրադրական յայն է կերը պիտի լեցւին լուտանջներով և ցարդ իրանց համար սովորական դարձած անյուր յիչոցներով, ուղղւած իմ հասցեիս, ինչպես

այդ կատարում են նրանք այսօր, առանց puzikpu, mymm ku hphuhpu mjy k zwo րունակելու իրանց այդ պատւարեր ...... կոնակս եմ դարձրել այդպիսիներին։ *UNITUS U. Tbln2but8* 

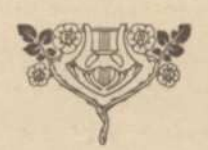

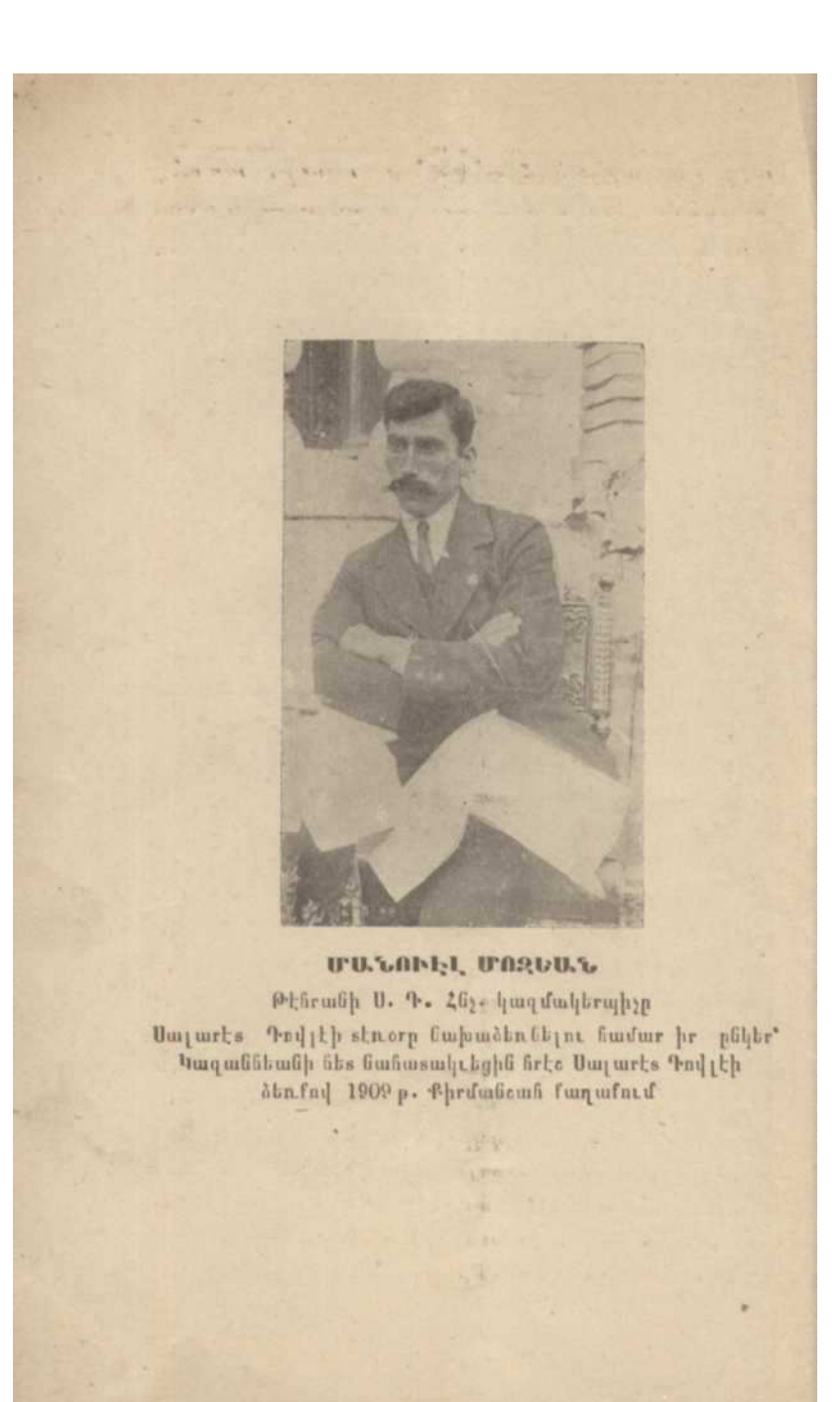

**BE YOR WAR WAR WAR WAR WAR WAR** 

### **41136**

### Ո. Գ. ՀՆՉ. ԿՈՒՍԱԿՑՈՒԹԵԱՆ ԳՈՐԾՈՒՆԵՈՒԹԻՒՆԻՑ

#### ԹՈ' 1 ՓԱՍՏԵՐԸ ԽՕՍԵՆ

Ազգերի և Նոյնիսկ համաչխարհային պատժու-Bhchp dhan Shifte and & legler with wighph dl 9 gnյութիւն ունեցող՝ ընկերային կազմը բնա թյման օրէն ջի չաւդում չարժման մէջ պաեող բացառիկ անհատների և կազվակերպւած հոսանքների կատարած մեծ ու փոքր գործերի ելբի և հետևանքի զանադան դարձշածների և երևոյխների վրայ, որոնք յէ թե միայն ուրանալ չի կարելի, այլ որպես կատարւած *իրողութիւն*՝ պետք է ընդունել նրանց որպես րնկերային կետն<sub>ա</sub>րի <sup>հիմ</sup>բը:

Այն ազգը, կամ ազգի այն հատւածը, որ իր *bhildwhat had «bosh gush swdwp hp jubggsh* ուրանալ իր կետն.pp կազմաւորող պատմութեան այսին, կավ այսին, մասը, կատարւած փաստերը և *իրողուβիւնները, այդպիսին չէ βէ դաւանանում* ξ *իր անչատական ուրոյն դոյուβ հանը*, *այլ նոյն իսկ համամարդկային ամբող* ջու*թեանը*, որովենտ և winwhand has neputaned to withing on phase" Su. մայխարհային պատմութիւնը:

Արևի նման պարզ ու պայծառ՝ այս ճչժարտու-Թիւնը ընդունելուց յետոյ պիտի ասել βէ՝ հայերիս մէջ վերջերս սկսել է երևան գալ ընկերային կեանքի չիմնարարը եղող պատմութեան և այդ mandachhelp Spenny spanntspph Langlangan jbդայրջունների ուրացման տարօրինակ հիւանդու.  $\beta h$ , being and the morn of the main of the main of the main of the main of the main of the main of the main of the main of the main of the main of the main of the main of the main of the main of the main of the main of

Մէկ կողմ խողնելով Հայազգի անցեալ պատdarfibring, og Spillremd & unoh minnbomhan le porդարական րոնի դարձւածների կամ ընայրջման ճանապարհով երևան եկած իրողութիւնների վրայ, մեն p կարող են p վեր առնել մեր ժամանակակից անցքերը և պատմութեան բնթացիկ վիճակը։

Վերջին երեսուն տարւայ բնխարքում Հայուս թիւնն ունեցել է այն դիսի մի փոթերկալից կետնք, որի ամեն մի բոպէն և ամեն մի մանրերկրորդը, կարող է այդ ազգի պատմուխեան չինուխեան հաdup dumahapapby abfite or absadap dunmbp ne humangend ppngne@pcssbp. Dannbp, opole այդ ժողովուրդի խչշառութեան այդսնդից ծնած յեղափոխութեան չինարար ջայլերի մասին են խօսում ու պիտի արձադան թեն համամարդկային կետնph wishaits manpushall buite dl g dhugh mylumpshire  $d$  bpgp.  $\lambda$  as y vymustas fol poten hungdovenpan spawnikp, որոն, ծնունդ են եղել անդրանիկ Հայ յեղափոխական կուսակցութեան, Հեյակետնութեան երեսունամեայ գործունէու *թեա*ն ու *Նրա հերոսական* կեանջին ։ Այս բոլորն այնպիսի իրողութիններ են, որոնց առաջ Յուզաներն անգաժ պիտի զինա. *Purpeto.* purg purple words i nepugned pumps phind of mount, op dhplhpu apoy sound of anկորների ծուծն անգաd վարակելով անսեղի և ան-

 $-2 -$ 

կարելիօրէն ձգառում է ուրանալ Հայ ազգի նորա $q$ aju mwanda Bbwu wdhungopwerp uhitbrhy goրաշորը, Հնչակեան կուսակցութեան գոյութիւնը և նրա երևան հանած պատմական այնքան խանկացին փաստերը։ Ուրանայ ազգի պատմութիւնը, Symbolizate to in portion wagh grandhisp: Post ayu wufunited le jup tempuntedoif monopend asposgacde wjuop hwmmpinid & Zaymhhwh herauhyer. Թեան հակառակորդների կողմից և սյն էլ առանց խղճե խայթե... Այդպիսի մի հոսանյի բարոյական npulpede le spa quanuitspep prophend dup quanմագիրներին, մենք ախտի երևան գնենք մի քանի grainr juitrupyptr, npnt p upup waymgnigth pt habmata Zajulkuali (noundaniphilip gniniphili ni-*Chaly k, nich bi nhn uhsh nichtiay: U.j. munmu* $i_1$ անու թե իւնը մենք խղճի կատարեայ հանդստու. Bumda upub humarbip wjuop, pdatorpi dbb-*Singh dadmhall, np dlip Sulpanalgergsbpp agonghali* անչնրքելի փաստերի և փայլուն ճյմալտու թլեքների առաջ պիտի բաշականանան մեր անհատակոն որ. ժամապատվակի նր հրապարակ քայոց հայեոյանք. ներով, անյուր յուտանքներով և ասիական կրքոտ յարձակումներով պատասխանելով... բայը եոց չէ որովենաև մենք վաղուց է, որ մեր կոնակն ենք դարձրել այդ դասակարգի հակառակորդ 1 թին... Hay Surfory & apsuch has glob le acpuber & Says let այխարեի դոյու խիմսր, բայց հսկայ Հնչակետնու.. Philip pp in a me daily, pungung ne whangdaily *ynponcutne phonopp hyponth fp mygh Le Smdwy*խարհային պատմութեան մէջ իր չինարար բաժինը  $\mu$ *hphyn* 

 $-3-$ 

 $\beta$  +  $2b$  , when I have upon Hale to p quin Hale new

նեցել և այնքան զօրաշոր եղել է, որ իր աղգային կեան ջից դուրս զբաղւել է նաև իր բախտակից ժոշ ղովուրդների, ասեն ը Պարսիկների նորագոյն պատ*da Bhisp Shibian h bpm phhbposhh hwadp* pm. phipophpu, paralulus & ilbp washing  $1908\beta \cdot p_B$ պարսկական չարժումը և այստեղ երևան դնենք mjų zmpotuma strm hungrad ilp zmpp charamas  $\beta$ *q* $\beta$ *k*<sub>p</sub>,

1908 B. hh, bpp Qupulpuumulip Unchadge B. h Gail Spaughanghais pasa Bhas glo dunu gue h վճռեց ժողովրդական խափով վերաբարել տալ Ադգային Մէջլիսը - ներկայացուցչական ժողովը-, այդ ժամանակ Պարսիկ քաղաքական կուսակցու- $\theta$ *b authphy withwayopur.org*' *«lygphdwhnabh Udh*ուն» կուսակցութիւնը կովկասի մէջ մեր հակաոակորդների «դոյուխիւն չի ունեցել և չունի» յայտարարած - Հեյակեան կուսակցութեան հետ  $l$  is part  $k$  m/s mondation question property *Bungdann Bhcup bu liter un htm h. snjun Bbudp* wawy upop abpled wjechy:

#### « *Tuzlimpning*»

«Մեն, Պարսիկ մուջաչիխներս (կուող) այն  $t, 190$  black of the United throughout the film  $25$  suchհան կուսակցութեան հետ ներկայ դաչնադրով պայ*datumenpelight p le ne poutghtp, np wju pembus-Sing shang dhagad njohuni mjummbup L Smph* եղած դոքողութիւնները կատարենք Պարսկաստանի սաքժանադրութեան քաստատութեան քամար, և այս ուղղուխհամբ առնւելիք բոլոր բայլերը պիտի լինեն Հնչակետն կուսակցութեան համաձայնուշ

կանգնած մնանը Սօցիալ Դեժոկրատ սկզբուն ջների  $L$   $\delta$ pwgph  $\delta$ pwji.

R. - Պարսկաստանի նկատմավը առնւելի թրոլոր բայլերը պիտի լինեն երկու կուսակցության. *Sileph hummphun Sudmanjun Blandps* 

 $9.0 - 9$ արսկաստանի գործերին ուղղութիւն տայու և այնտեղ կատարելիք բոլոր գործողու. Թիւնների համար որոյում պիտի տրւի միացեալ և խառն ժողովներում, ուր ներկայ պիտի լինեն երկու կուսակցութիւնների լիազօր ներկայացուցիչ.  $h$   $h$   $p$ 

7. -  $25$  yallants haramlygne phetop joints t an-End howar dags/bbp spayslibbp spoon and dpws, Պարսկաստանի չարժվան յաջողութեան համար տալ hurburnr liquid nugitulpuli, lihrpulpuli nr chqhfuhuli nidarp, nr k gklif, ynn ni hning nidler:

Ե. - Դրամական նպաստները պիտի հաշարշեն երկու կուսակցութիւնների գիտակցութեավը ու  $-$ համադործակցու $\beta$  համա

 $Q_i - b_p$ կու կուսակցու a իւնների (Պարսկաս. տանի չարժման համար) մատակարարած դումար-*Subpp uponh Swhouthe fumale dagalh Swjebps db.* Swdwitzne Bleut npnynedod dharfter

**b**. - *Provision grapown trach heather* maps ու մաքուր պահելու համար երկու կուսակցու թիւն. *<i>Libpp Lu ujbmh mushh* opphaning smyibundwphbps

C. - Zuzwykwu yncomygac@pchp promotined է Պարսկաստանի նկատմամբ, խառն ժողովի որոչմամբ հարկ հղած բոլոր օգնութիւնը հասցնելով

տալ նաև աներաժեյտ դործիջները - ղէնջերը։

 $-6-$ 

Թ. - Պարսկաստանի կեանթին վերաբերեալ որ և է βերβ, բաղաքական ծրագիր և գրականու... Թիւն երևան պիտի գան երկու կուսակցութիւննե.  $p \not| i$  Smdardington Bloodpp .

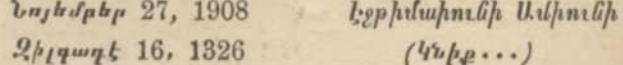

 $U_{ij}$ ա դայնա $\beta$ ուղ $\beta$ ը կնքեկութ  $25$  օր յետոյ, այն է 1908 թ. Դեկտ. 20/2, Թիֆլիսում «Իչթի. Suport / Usfort ) Greens grephing juicined & Zuzuhunte dupilih dh namguhut, be namgud ... մետուկ զէնքերի համար, որի մանրամասնութիւնը հրապարակ հանել չկարողանայուս հավար, ես նրա վերեագիրը և վերջարանը կտամ այստեղ խարգմա. *<i><u>hmpmp, mmmgneghine Smdmp np «qnjnephen you-*</u> *Subgage Lusafbusbar Bhish tp op join on doing,* անխօս ու անագմուկ կերպով վարում էր Պարսկաս. տանի չարժումը մինչև այն աստիճան, որ այդ *zupdnidp ikp daby pumulishniphuli* wawrq uwh-*<u>dudition/ dkg</u>* 

«Ցուցակ .... մստուկ ապրանջների (զէն բն է ակեարկւում), որ Հնչակեան կուսակցութին իր ստացաւ Պարս. Մուջանիդեհրի կուսակցութիւնը։

 $\mathbf{v} = \mathbf{v} \quad \mathbf{v} = \mathbf{v} \quad \mathbf{v} = \mathbf{v} \quad \mathbf{v} = \mathbf{v} \quad \mathbf{v} = \mathbf{v}$ 

Վերոյիչեալ առարկաները Հնչակետն Կուսակցու-Blank handley 7. b & U. f &ba pad juit Sucky Tupuկաստանի Մուջանիդների կուսակցութեանը, որի ստացման համար յանձնեում է սոյն վաւերա.  $\beta$ *n*<sub>L</sub> $\beta$ <sub>L</sub>

 $-7-$ 

1. Thiling bephilinharth untharti linru. Թիֆլիսի Գոrծ. Յանձնախումբ

 $·7$   $th$   $4$   $m$   $·$  20, 1908  $(4n$ *u*wwh.  $46$ <sub>pp</sub>)

Այսպես, «գոյու*թ* իւն չունեցող» Հնյակհան  $q_{n}$ , um hym d heap hp gnpd whyn d heand h thoud դայնախուղխերով հիմքն էր գնում Պարսիկ միա. պետութեան ատարարումին և Սաքմանադրութեան վերաքաստատուխեանը, մինչդեռ եկնց այդ ժամա-Souly Promphyment integle nethymd Sandingquests of  $\{$   $\{$ n g n if  $\}$  if  $\{$   $\}$   $\{$   $\}$   $\{$ .  $\{$   $\}$   $\{$   $\}$   $\{$   $\}$   $\{$   $\}$   $\{$   $\{$   $\}$   $\{$   $\}$   $\{$   $\{$   $\}$   $\{$   $\{$   $\}$   $\{$   $\}$   $\{$   $\{$   $\}$   $\{$   $\{$   $\}$   $\{$   $\{$   $\}$   $\{$   $\{$   $\}$   $\{$ յայտարարում էր թե' ինքը չպիտի խառնեի պարսկական չարժման մէջ, այլ պիտի բառականանայ յոկ աղդային ին բնապաչապանութեան ծրագրով և **Stry my negyne Bhudp to uhuned to Submittente** *<u>հանգանակութիւններ և դրամահաւաջութիններ</u>*  $y$  umwphp  $2$  bw jud wju if bould be  $25$  judybut  $y_{m}$ . սակցութիւնը Թաւրիզի համազգային ժողովի մէ? յայտարարում է թե' ինքը որոչել է գործնականապէս մասնակցել հակամիապետական չարժմանը այնput dudutub, որքան որ այդ չարժումը իր լն. *Pagpal*, *Lapamalynd b. bipal happy & Sudanya.* տասխանել ժողովուրդի և մասնաւորապէս Հայուշ *<u>Alema</u> librara phon* 

Այս հանդամանքների հետ միաժամանակ «19- $\beta$  *pol whoch b.dpn.h» k*  $\lambda$  *hywhown hornwhyne phmn* կավկասի խառն մարմինը բանակցութեան մտաւ աեղական Ռուս Ս. Դ. բանարական կազմակեր\_ mar Blank Shan, app you and frayen parque ple or quep-4bg 23 tayang punyugund Lough Luppersh handրը, կատարելապէս ղինշած նորագոյն ղէն բերով և nungdangan dho maywpad dpwnhin

 $-8-$ 

Zweibbind bught to Orangen Compte U. T. Marspp, Sundungagar Blown blome interpretrach Zusmahnan *daspowlfait pdpp strom, app gbbsmd* (p mbqwhait  $d_p^2$  agular and, pay lead hunting blows  $22$  subhash ... *մետուկ ղէնթերով «Էջթիմաիունի Ամիունը» դինեց* Պարսիկ Մուջանիդների զօրաշոր մի խումբ։ Այս  $q$ ba ayfuy, dhe Shagaad hquo duahuu dafbeela John Turnshly Thelahuman haceminga Shut hand umnpmgpemd' muned t & . . . Smdmamju It thepm-*Sing Swaws Spatialiquiliplin, U. V. Zaymithe & Your amhyne Bhain* Fugtine dunhambhenp 19100900 dhp կոմիտեին տալ. .. Swa ant Sphp, որի դիմաց մեր չնորհակալու *թիւնն* ու նրախտադիտու *թիւնը յայտ.* Subject, I gholes Fledelporn hereungen Blown

> Umnpmgpnid bili's FUIL POUL

U.ju Eymsulpord to negocial but mush op ming*motumquite quetipupagaphpp h intp mylumph juisտարարում են թէ* «զոյու*թիւն չունեցող» Հնչակ*hair harvadgach hirp. All japh Highh, pwjg h իր բաղաքական գործունեու թեան և ազգային վերածնուխեան հարցում տյերան հեռատես և դդաստ *եր, որ չուչացաւ իր աղդային հատւածական աղատ* gnjni Blimb mujuisnilar Blimb mbumbhund jaip? Le դործնական հողի վրայ դնել Պարսկաստանի չարժումը, ուր հարիւր հազարների հասնող հայուխեան ազատ ապագան պատւանգանը պիտի դառնար մայր

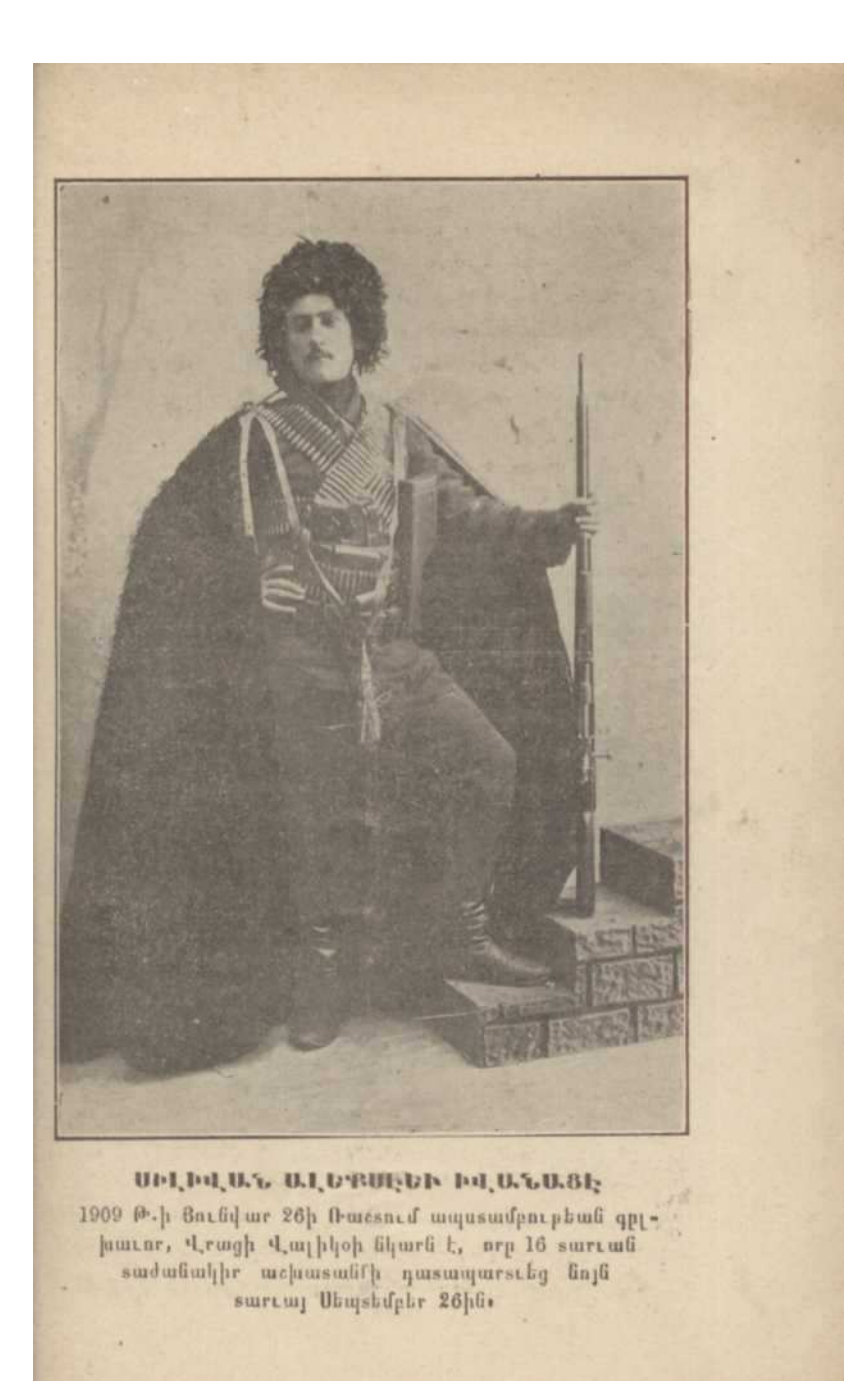

երկրի հայութեան ազատագրութեան հսկայ գորopt, h mju ahnd buik pp ill mame aloff polis*pactifi Udfaction harvalgai phing, ghilig tiputs*, պայքարի մէջ մղեց գաղափարակից Ս. Դ. Վրացիու βիւնը և նոյնիսկ ռազմական օգնու βիւն հասըր*ենելով Պարսկ. Դեմոկրատ կուսակցու խեանը*։

Այս պատմական իրողութիւնը մեր խօսբովը չէ որ երևան է զայիս, այլ Պարսիկ կազմակերպու β իւններն են տառեժ իրանց գրասոր, կնասած nt nanpaqutad if youngphpning

 $1909$   $B-h$   $B$ *n*thology  $26h$  which is achitand յեղափոխականների յարձակումը Ռաչաի կառավաշ րական պայատի վրայւ Շարժումը ղեկավարւում է վրացի Ս. Դ. խմրապետ Վալիջոյի և Էջթիմաիու-Sp U.Spack fudgeorgben' Loutis bush' fundtar aba. pad, ուր մասնակցում են պարսիկ Մուջանիդները, Վրացի Ս. Դ. մարտիկներ և Հնյակեան գինադրա *<i><u><b>Dbp:* Ugaracal & *buswingmashm Umpgup* U.S.hom.</u> վը բաջարի վրացի վառյամի ձեռքով և պայատը՝ *հակառակ իր ցուցադրած դիմադրուխհան՝ ընկնում* է յեզափոխականների ձեռքը:

կառավարական պալատը զրաշելուց յետոյ, կուողների մէ նկատւում է Եփրեմը երեջ հոգի իր *abumuhyuknad* , bophoth abapacith & thened 4mրապետ Մարտիրոսհանի մոզեռ հրացանը, մի բան, որ հաստատում էր թե' նա չէ թե միայն անպատրաստ էր յարձակմանը մասնակցելու իր կամ իր կուսակցութեան ղէնքերովը, այլ նոյնիսկյուր չու. ներ ծրագրւած յարձակումից և յարձակման միջո. ցի՛ն Նա կարապետ Մարտիրոսեանի տնում թեյիսը. *dupu & poned & bpp* Spuguithbpp Sudwquphp *<u><u><u><u><u>a</u>ujuu</u>*</u>  $\frac{1}{2}$  *purned*, *mutumppng* spmg*uit p mnthpnd din-*</u></u>

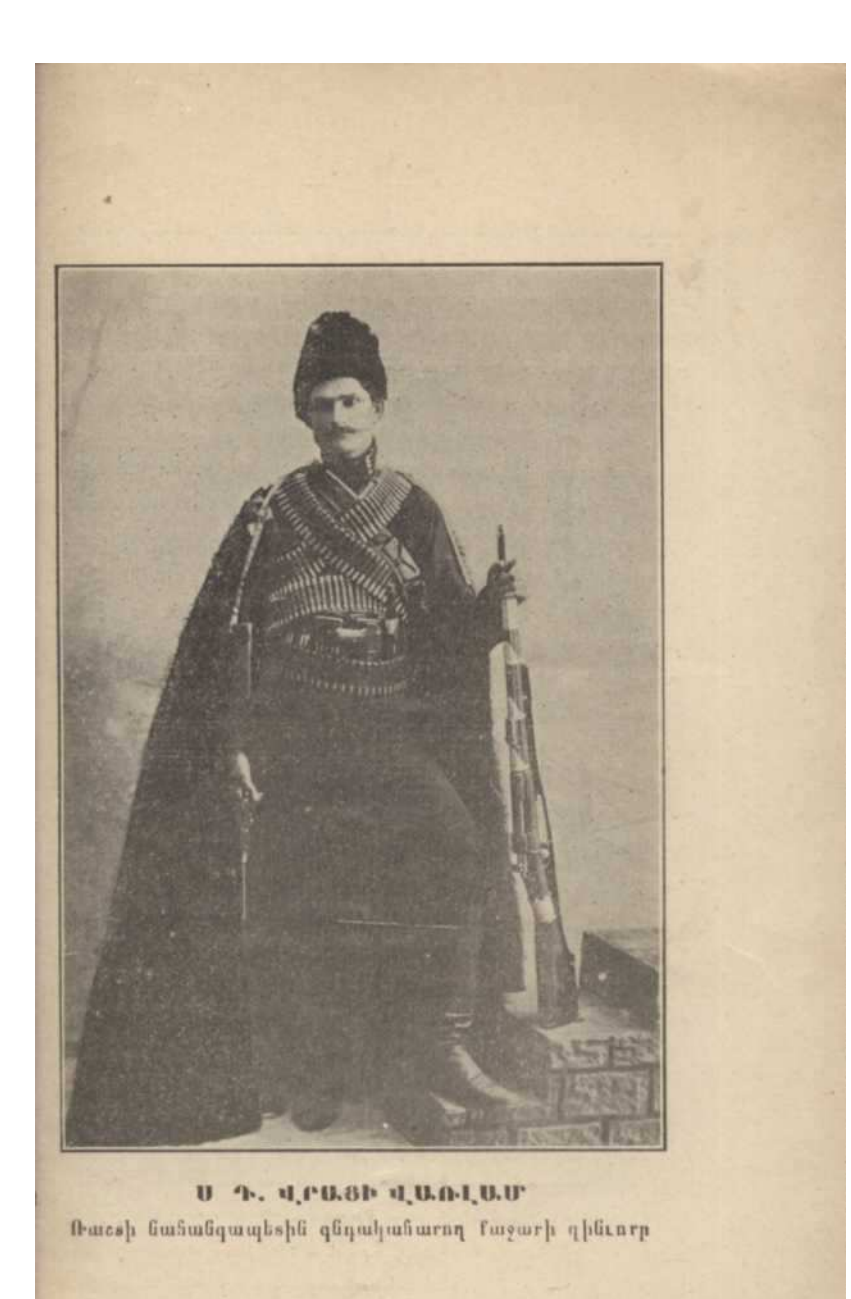

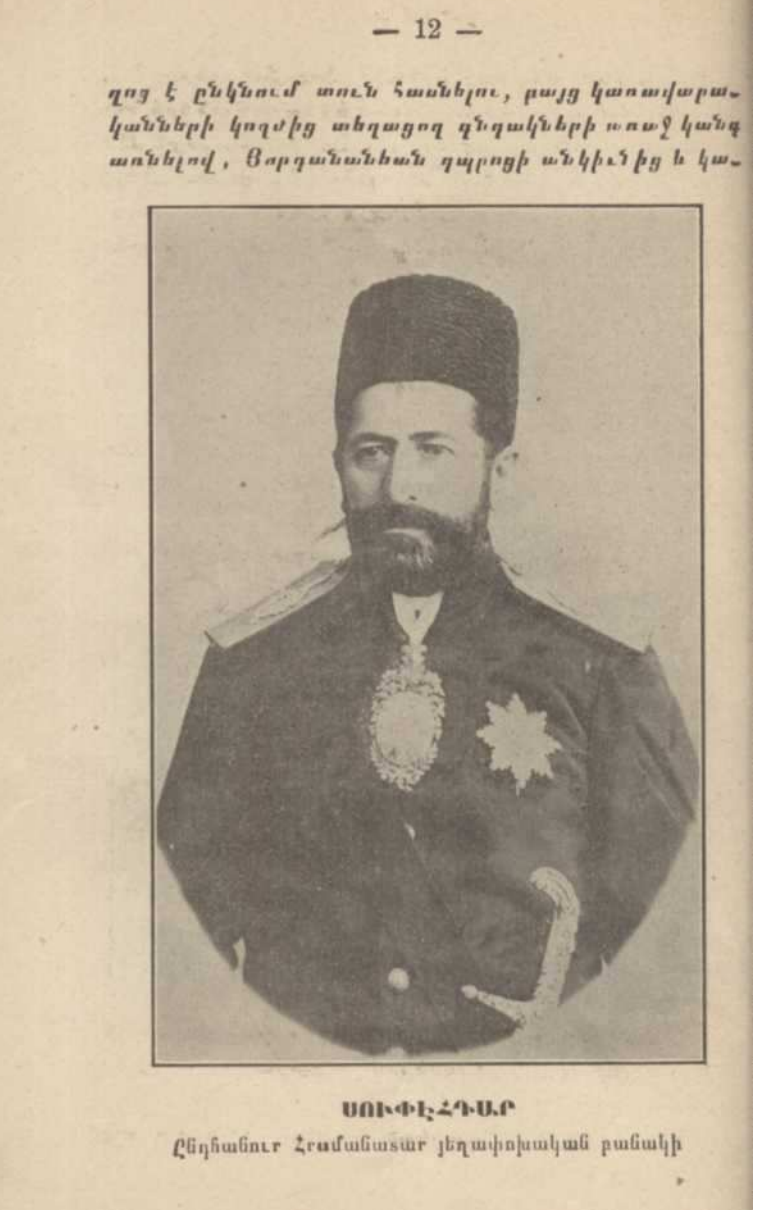

ռավարական պայատի կոնակի կողմից սկսում է կրոկել իր օգնութեան հասած երեթ ընկերների հետ Spaul's ac arjout and bu mapeard t Snumb pp dt ?: **Duly Ilt huyn's Sundary ne.** Fby Surugundunts phbph wwwy tp, np bypholp abofbll's quipour L 2. 6. 7. 2 Shu ulfubyli dhulbudy zusungnpohl, fibphu mjy funfit poubjec mapps achibband bu dom me պագայում, քանի որ այժմ այդ նիւխի վրայ խօսելը  $p$  are pu  $f_2$   $h$  of  $p$  in grounds  $q$ 

**Tranceby** hunwhopwhat you we h trip gh- $_3$  bycontr de ace a bout dl g Umpyup - Uspumdh wimգին զինարանը զատաբկւելով մեծ մասավը սաեեց դէպ «աղդային ին ընտարաչապանու խետն» տիոյետն $u$   $h$   $p$   $h$   $m$   $u$ ,  $u$   $p$   $\ldots$   $u$ 

Ռաչար զրառելուց յետոյ յեղափոխականները *Subaliquiquant duas you worp justissined by Une*phimmphi h hungdard bi ghirapmhai dp juid. *<u>numberede</u>*, *nph bp dpms & manual purpupi musur*պանուխիւնը ինչպէս նաև դինշորական կազմակերպուխեան և արյաւանքի ծանր գործը:

Apayened the both Wandship hundarple ofpuns դիր ըեր դրաշել, արդայականների դէմ պայտպան. chine Sudap h mya yampanan plus mbabby Թեչրանի վրայ արյաւնյում

Արչաշախումբը պատրաստում է եշխը խմբե. րից խմրապետուխեամբ 7 խմրապետների և ընդ-Suite or published and profit and p Unight Squipps U.p. Junedalphi lis'

1. -  $U. 7. 4$  pughtbpp functipp' 23  $5.4$ դինասե իրանց միջոցներով, խմբապետութեամբ  $J_{unj}$  *p<sub>p</sub>nj*<sub>1</sub>

2. -  $0.7$ .  $25$  *subbath* poudpp' 21  $5$  mpp, pph-

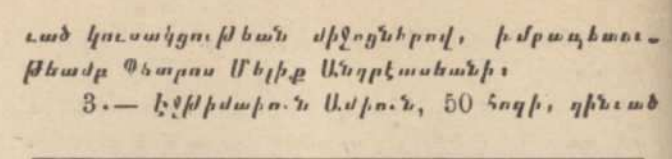

 $-14-$ 

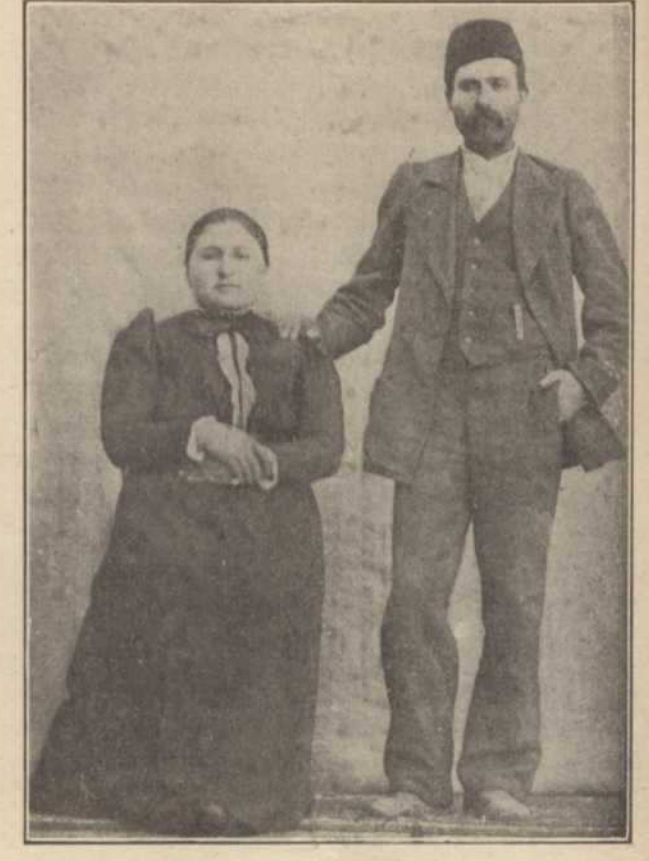

DOPDO Le  $\mathfrak{h}\mathfrak{b}\mathfrak{a}_\mathfrak{p}$  BAR418 Պաrսկասշանի յեղափոխութիւնը սկսելուն . . .

Հնչակեան ղէն ընթով, խմրապետութեամբ Հիւսեյն  $h$  *ub*<sub> $h$ </sub>

 $4. - 2.8.$ . P. portupp, 17 kngp, gph to be puty միջողներով և կառավարական պայատից գրաււած ցէն ընրով, խմբապետութեամը կփրեմի.

 $5. -$  Umpangant functor, 45 kaght

 $6 - \alpha$   $R$  aphy function 46 sugh:

7. - 4nd ywabants plensbyp functor:

Բացի եօխ բ խմբերը, կայի՞ս նաև կուողների աքացին բացմութիւն, որոնք ցանւում էին ուղղակի Մոխջէ Սույթեանի հրամանատարութեան տակ աՄ.թ.  $2$  aring puttingly pungquitoned  $5p$  1500p  $2$  and young $h$   $h$ <sub>p</sub> $h$ g  $t$ 

 $2$ ինշորական գործողությենները պիտի վճրոշ ւէին հօխը *խվրապետների կողմից և ը*նդեանուր *Spartamanuphy duckpunitynd* gopowyne@but  $q p \epsilon f p r$ 

Particular superleting of the Space ? Quincil Samսած որի քայւեց Նաջ ջի գիւղի աճաղին բնակչու-Թիշնը։ Այստեղ կատար ած հակայեղափոխական արաստուղը ակտերը առիխ տւեցին վրացի խմբապետին բողոքեյում

Նաբբիից յետոյ հերթը հասաւ Ղազւին յաղաph's, app quaracthy shares Chyla by Dasmuth mails *puranth, hayoumaish he your nephy by whoseny* մարդկանց կողոպուտ և բարթարոսարար խոչատնգում, «այան ֆայան» և ընդհանրապես հակայեղափոխական անաբարալից երևոյթները, որոնք ի կատար էին ածշում յեղափոխական նշիրական գործը վան լայիզմի փոխող, անհատների և խմբերի ձեռ. ed, ggchgalgad daugh U. T. dupublishph mum-Sun & gunbacd, bowlig Shamgacdfile may mpym-

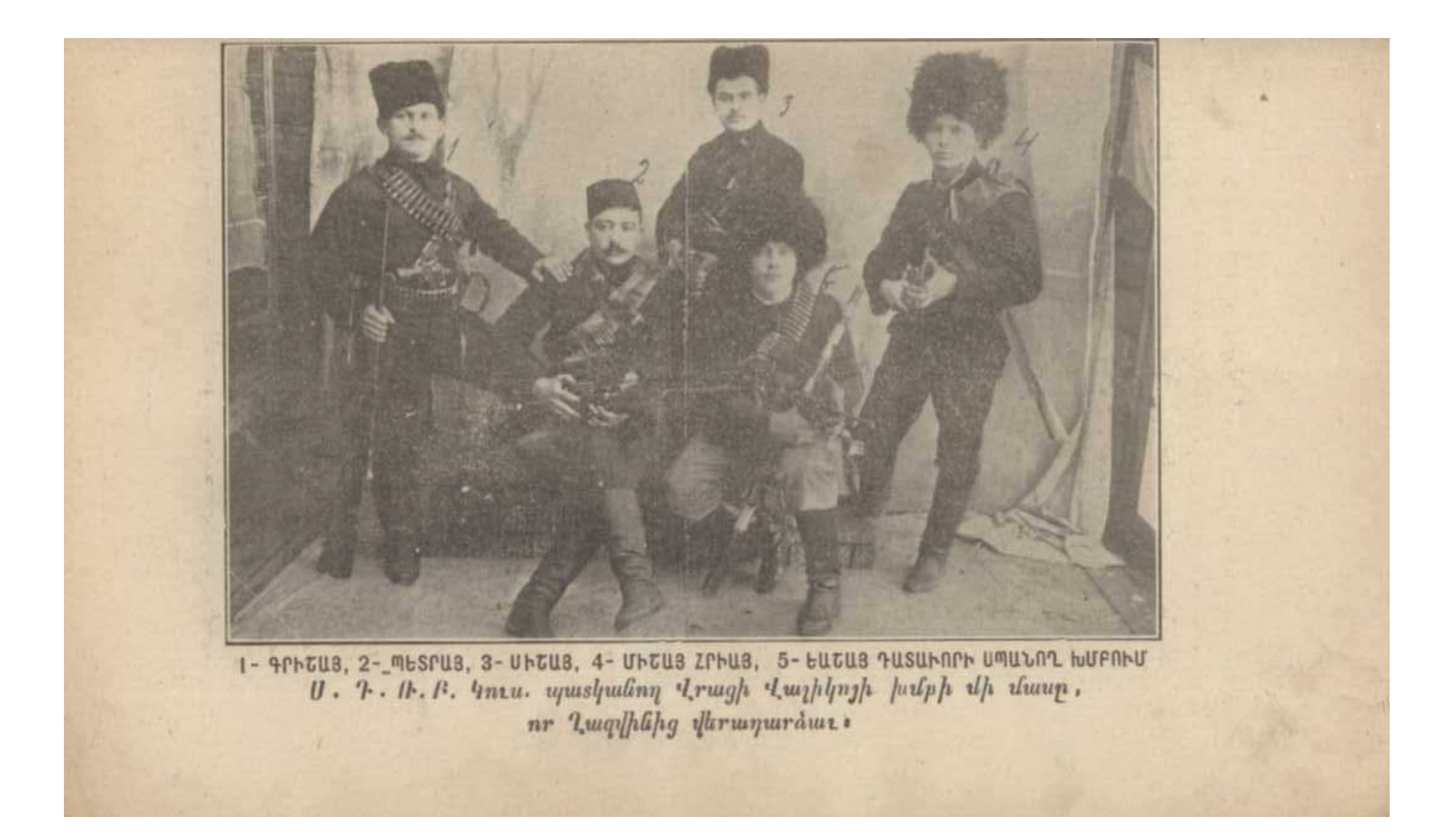

շանքեց, որից յետոյ վրացի խմբապետ Վայիքոն Ռայաում հրապարակաւ արտասանած իր բողոքի Swaph dt jujuanupuply pt bu ghpunau bd Smdaport fracuature hapagains ajuntap strandinfunc & healpy, npulsbuch wyomkap dpamptement beats աշեբակների ժիջից, յեղափոխութեան անդան տակ սկսել ե՞ս երևան գալ հարիշրաշոր բոնապետ Մուշ համեր Այի չաներ, որոնք այսմե, խայանի և անարգ կողոպուտի ճանապարհով են այիստաում բարձր դիր pup և պայամնների հասեն, ...

lic pulywayta mju dingen.p ne mbmpam palmլիստն իր խմբով վերադարձառ Ռոշստոտան և մանւան դատավճիռը ստացաւ, որը ապա փոխւեց 16 աարի աաժանակիր աչ*իատամերի* (

Վայիքոյի բողոքի հիվան վրայ, յանդիմանու.. Թևան նամակներ ուղարկւեցին Հնյակետն խմրապետ՝ Պետրոս Մելիբ Անդրէասեանին իր ընկերների կողվից և միևնոյն ժամանակ նրան հրահանդ տրւեց *<u>Supi* Shane *mushi Zuswhbush glacophbphe mppng*</u> այան-Թայանի անարգ հոսանջից, երկրոբդ՝ ԹԼհրանի գրասումից և սահմանադրութեան վերահրոյալումից յեսող դադարել ոևէ դիուած դործունէ. ու βիւնից ցնոր տնօրինու βիւն և հրրորդ՝ հաւաջել Հնյակեան կուսակցութեան դէնքերը։

Այս հրահանդը յէր կարող չատ էլ դիւր գալ Պետրոս Մեյիք Անդրէասեանին, նախ՝ որովհետև կողոպուտի թաղցը հովերը որան ևս թյել տարել էին և երկրորդ՝ նա կառավարու*թիչներ ստացել էր* Կովկասեան սահմաններում Հնչակեան կամաւործե. րով հոկելու իւզայի մի առաջարկը, որի համար 30,  $000$  *Bhcdth habbby db phoyst tp manpwamby <i><u><b>Dpu Sudup, սակայն տեղական* Հնչակեան Գոր-</u>

 $-17-$ 

#### $-18-$

ծաղիր Մարմինը մերժել էր այդ առաջարկը այն առարկութեաքը, որ որպէս Սօդիալ Դէմոկրատ Հրե. յակեմն կուսակցութիւնը յպիտի ընդուներ ոստի. կանի դեր կատարել և թե նա պիտի բաշականա-*<u>rup dpmmbmncBbms mmmmncdnd L. Umsdmsm-</u>* gpachtauh dupaswamamacantale, appg shang 2bymկեան կուսղ ոյժերը պիտի դինախափոկին և խադաղ գործունէու խեամբ պիտի ապաքովէին ընդքա-*<i><u>bacp Quipulpavaruitif Shar Sunte Quipulpusara Bhuiti*</u>  $4/h$  Surlyps

Այս որոյուններն ու այս ուղղութիւնը կողոպուտի թաղցրութիւնը ճայակած Պետրոս Մ. Ա1դթեասեանի քիվքին համելի չգայով որոյում է Հրъչակեան կուող ոյժերը իրանց ղէնքերովը խողնել Եփրեժի արամադրութեան տակ... և Թաւրիզի ա ըսիղային վերատեսչութեան պայամով անցնել Թադրիզ։ Տեսնեն թ թե ի՞նչ է ասում խմբապետ Պետրոմն իր ինքնագիր նամակով, իր դաւաճան pairs upgupunthine Summuhad, Suduhp una 9 պիտի ընթեմ առանց փոփոխութեանս

#### $M_{\rm s}$   $\mu$   $\omega$   $\hbar$ , 11  $B$   $\sigma$   $\epsilon$   $\mu$   $\mu$  1909

 $U$ *p<sub>p</sub>b<sub>1</sub>b* . . . . 5*m* 

#### $l$  is  $q$   $l$   $p$   $u$   $d$

«2bp of Sundulp numery hot, neqquility for quipduitipu bif juignitined aby op ... bu dhym by ընդեպրումների ժասին մաքրաժամեութիւններ տւել ted fragmh dupper plantip h manha dupper plants, որ դակլատներ (տեղեկազիր) չեմ տւել այն պատ-Swawt, որ դուք միմեանց հետ կապակցութիւն ուներ և ձեզ լուր կտան . Ղաղ ինում ձեր չնորհաenpuljuite Stramglipp ummyus, guaned bu op woute-*Aph hastalpol gled haspnymgb gonphalpogne phin* անել։ Սակայն Ռաչախ վարչութեան նաժակում յայտնել եմ, իմ կողմից չնորքակալութ իւն յայտնել *<i><u><u><b><u>Aby le philiphiphiphie</u>*</u></u>

 $\alpha\beta$  the spublic story is the strategy of the state of the strategy of a  $\alpha\beta$  ...  $\beta$  ;  $\beta_1$  mbp q purch gbbp,  $\delta$  msp q mspb.  $459.$   $\mu$ we  $h$  $_{\text{QDT}}$ 

«Պատասխան - չնոր աւ որական եհոացիրը ստադայ ձեր և ընկեր U . . . ի ստորագրութեամբ, չը-*<u>Sing Sailfury India</u>* 

«Ռայտից մինչև Թէ դան հայ գոհերի խիւր 8 է, 20 չափ էլ վիրաւորներ կան, որոնք անվտանդ են այժմ Թուրք յեղափոխականներից սպանոսծ և վիրաշորշած կը լինին ոչ աշել հայերից, երեք Sagh 51 of purgh & augusticand & Duly hun with purlember *<u>Subply numbewdbbph Alep dhd LD:</u>* 

 $\alpha U \beta \alpha_3 L$  *(b)*  $\beta_1 \alpha_2 L$  10  $\beta_2 \alpha_3 L$  and  $\beta_4$   $\beta_5 L$   $\beta_1$   $\alpha_2$  $\epsilon$  (ip which  $f$  18 d and, put Pt spann 4 op h apply t mlky, puly Slaugued 8 playsuporthibpp byby to Ղազւինի և Թէ որանի չը ջականերում, որը տևել է  $3$  *d* and  $hq$  if  $hq$  is  $10$  *d und t* 

Սուլխան Անմադ Միրզան դան բարձրացառ Bacha Shirt Uphar op Atspatini filmining shows դնաց Սալխանադ. Արադ, իր ամաբանոցը, Իսկնրա *<u><u><u>surp' quiphlity</u>***</u>** sptip fraceung ghougehoushoud</u></u> *<u>Lowwith L le premnif hp Stifthe Papp nundwifthppp</u>* ժողովուրցի ձեռջումն է, Ժողովուրցի արամադրրուխիւնը բառական լառ է. Տեղիս մեր ընկերները յաւ ժասեակցուβ իւն ցոյց աւեցին։ Մ... թ այսwhy t h your port to Varback (Vngbarbp) of puith sogni nephy mby & glaught & the spuit h harb

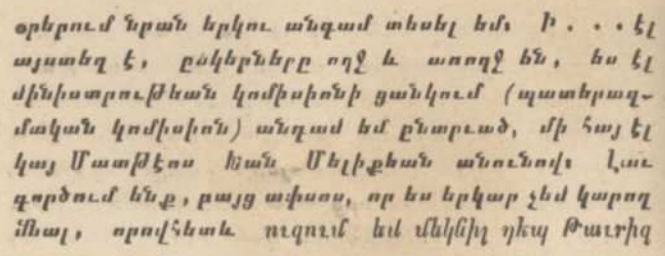

 $-20-$ 

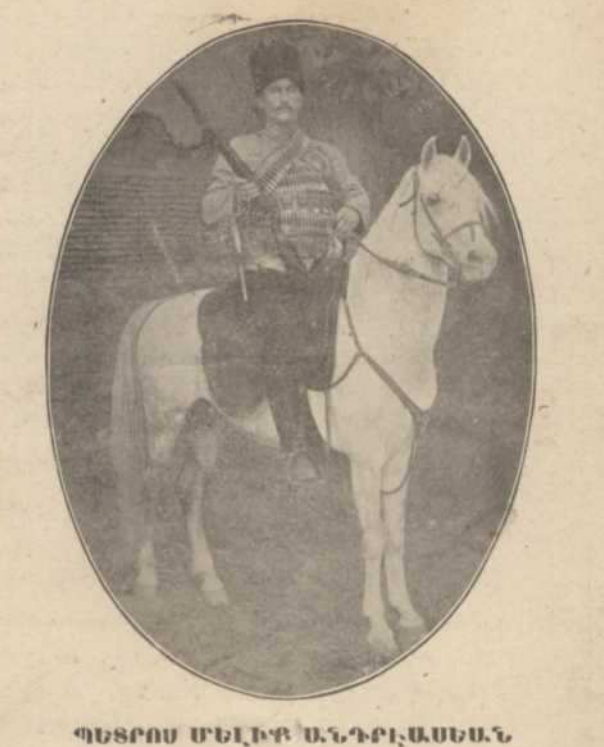

Ս. Գ. Հնչ. Կուսակցութեան Պաrսկասշանի Մաrշական Խմբի խմբապեշը, ու Ռուսաց նշամանով Թաւշիզում կախւեց ուպէս դաշնակցական

Quirguible dpurjed tiple dhigh he glower dar ghainrüberp ghümpunh shquali, illimghli ghlifh sull, ghliftrh usudiwin hn judiddlad wjushyh phhhrhhairha np numo *habs Lay ghungh dho happy t gaugeneds* Uhy Թոյլ չեն տայիս գնանք։ Հայերի վարկը երկինը է բարձրացել կողակներից սաացւած է ամեն ռազ*dad@kppp, dp pubbuh dom han atb php, npnbg* պիտի Մնանս Ռոմիկները աշելացրել են և Մեում են  $\delta$  *annungu* Blunt  $d\xi$ 9 Di

«The Sty quanterway of ques and st hab, have սակցական հարցեր, բոլորս էլ հաշասար իրաւունք. *<u>Sibp bug dujujuj binhalp Shar, nghu dhuju mjuor*</u> ոչ ոք ձեզանից չի ձանայել, կարծում եմ բառական է որքան նեղ և թ a կուսակցական հայիւներով դրադեհցինը։ Բաշական է որբան միմհանց բամբասեցինք, հիվա ձեռը ձեռքի տւէք, հայրենիքի հատ dwp dmwdte h Swdhpwyfu anpotge Ubup bBt Sudbpuryle uphbb p Ampulpurematined as of any չե՞նք կարող ասավ տանել, մի րուռ հայերս պիտի <u>համերայիս լինեներ, որ կարողանանը 15 միլիոն</u> պարսիկների մէջ մեր ձայնը մի տեղ հասցնել»

«Ընկերական սիրայիր բարևներով բոլոր ըն. կերներին և ընկերուհիներին»։

#### *Vasrnu Utahf U.GyrkuntanG*

վերև առաջ բերւած ին մասցիր նավակի ոճը *L. nyfit mwpq moned*  $\xi$  bush' np bu gpend  $\xi$   $\lambda$ pb. չակեանի կողմից Հնչակեան վարմնին ուղղւած, երկրորդ` որ Հնչակեան կազմը նրանից` Մելի ջ Անդրէասեանից պահանջած է եղել իր զինշորների դի-*<u><i><u>huift mynneft piner h ginghph</u> dhpmsmempneum, pulg*</u> երրորդը՝ որ Հեյակեան խմրապետը ինչ որ բարո.

#### $-21-$

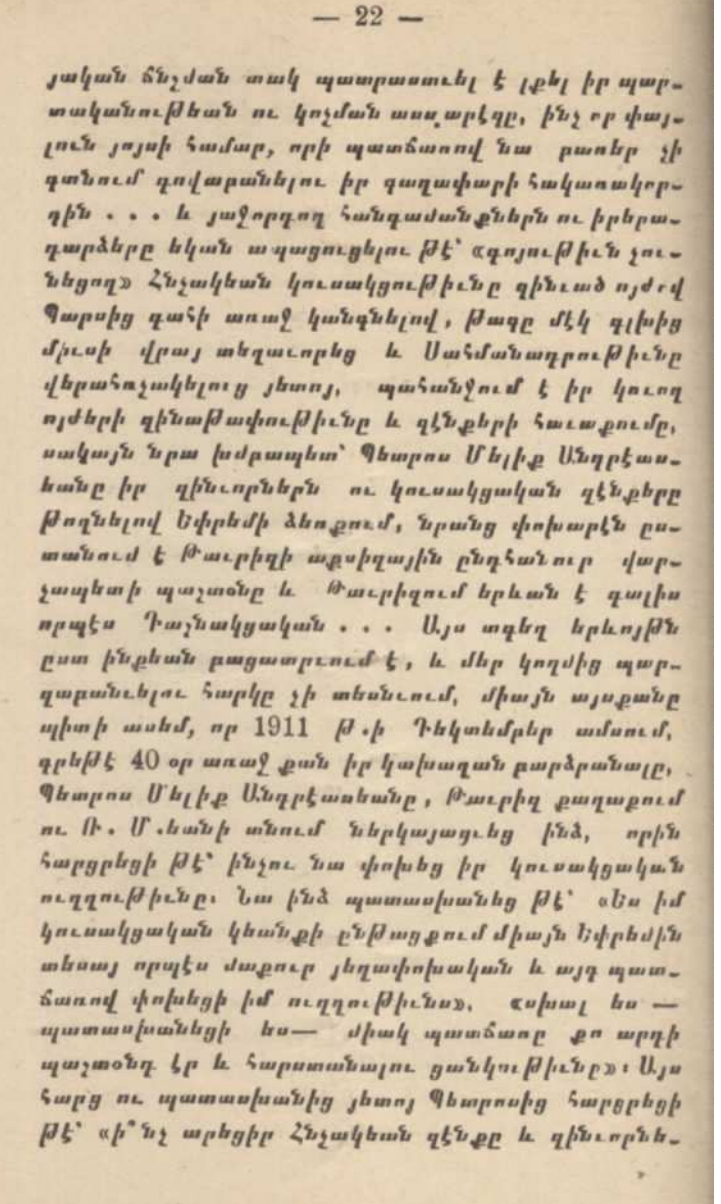

pp», bu phå mummupunbleg Bt' apb.pp Bngbi tp Եփրեմի ձեռքում, որ յանձնե Հնյակեան կուռակnnifthalon «Payn about'a, op one Zhyadhalo horսակցութեան առաջ ծանր պատասխանատութեան mash ba la mja mamanand bul mahalih mnang *աիտի ներկայանաս»* - *ակնարկեցի ես Դառն ժր*. պիտը հրեսին «այո՛», պատասխանով հեռացաւ նա L.... p gaze ful upurfu, publi dp ophy sharry bus կախաղան բարձրացաւ ռուս զինւորական ատհանի երամանով « Եւ երը նա ին ըդին ըր աղատելու եամար ance superjudynjuh was you junepopty  $B\xi'$  hope Դայնակցական չէ այլ Հնչակետն, այն ժամանակ սեղանի վրայ դրւեց նրա և Եփրեմի միջև կատարե *cuid hundulfuhph n. |da|dwhyne|dheithpp le who* դարձ կերպով վճուհը նրա մահավճիռը, մի բան, որ ավենածանր կերպով խոցեց իմ եոդիս և դգա.  $gn$ *ifthput* 

 $-23-$ 

*Pd նպատակո* **չէր Պետրոսի նա**հատակութիւնը խծրծել, այլ նա ըստ ինքեան մէջտեղ քայւեց, որովենաև որպէս Հնչակեան խմրապետ՝ նա իր կեանքով և գործերովը կապւած էր Հնչակեան կուսակցուխեան հետ և նրա ինքնադիր նամակն ու յայանած կարծիքը զալիս էր ապացուցելու, որ /ր վերջին օրերի Դաչնակցական ընկերների բռնած դիրջը, այսինջն՝ ուրանալ Հնչակեան սնցեայն ու *<i><u><b><u><b><i>hhplyws</u>* gnjni |d|chp u|um h whichilli t.</u></u>

 $\alpha$  Pajachber jachkang 28 julian harunt  $g$ ու *β եան* ակտիւ և դինւած մասնակցու *β հավը*, *<i>ърш ъ***шроватъл. p եամբ ու աչացին թանակու խետմբ** ղէնքի և դինարի զոհողու*թեամբը* Ռաչտից չարժած արչաւական հոկայական մղիջները Իրանի մայրաբաղաքը հասնելով տապայեցին միապետութիւնը,

#### նրա փոխարէն երևան ղնելով Սահմանադրական  $s$ ասարակակարգերը, այն ժամանակ, այսին քն 1909  $\beta \cdot h$  Backha 860 mdpagg Quepulymonth Shin Umpp. պատականն ալ աշնեց ժողովրդական ներկայա. ցուցչական իրառուն թի վերականգնում ու սահմա-*<i><u><b><u><b>Dusqualbush oftensayulacdes</u> be published and*</u> օրերում Հնչակեան կուսակցութեան Պարսկաստանի չը ցաներ ժամանակակից Գործադիր Յանձնախումբը Pourphanille to quitened, stankapap any motionկատարութեան առթիւ Ատրպատականի կուսակա. լու a իւնը, Նաքանդային Անցումկնը և նյանաւոր ենրոս՝ Սախար խանը առանձին սամակներով չնոր-*<u><u>Sudjugned</u>* bet bt juguatined by which Zusubhank</u> կուսակցու թեան ցոյց աշած ժամնակցու թեան և *Separ ghastumbile got uplease ghais Soudarps Duly Sea.* մակենոր, որոնդ ամեն մէկը պատմական անգին մի  $\phi$  unumuft night  $k$  li npn'ng with the distinct quite the ապացուցելու, որ չէ թե միայն Հնչակեան կուսակ. ցու թիմեր գոյութիւն է ունեցել, այլ նոյնիսկ իր  $qn\frac{1}{2}q\frac{1}{2}q\frac{$ սիդ Սաքմանադրութեան վերաքաստատութեան, Նր. րանց Թարգմանուխիւնը նոյնուխհամբ առաջ պիտի ընթեն ը այստեղա

Usrupusulpulih *trukuliquight* Ulignatuling 23 Pushung 1327 hli (Bn11/hu 10, 1909)

 $P_1 - 2206$ 

Հնյակեան Կուսակցութեան պաշւական կազմին. «Ձեր անկեղծուխ համբ յի պատւական նավակը որ ապացոյցն էր այդ պատւական կազմակերպու. թեան կրած նեղութիւններին և արած անսահման

ցոեսղութի մեներին, նաճանգային Անցումանի (ներկայացուցչական ժողով) առաջ կարդարենը, որի պարունակութիւնը Անցումանի և իր անդամների brushmanghunchbuh gaugnethbpp websh ku wil\_ *<i>p*ապեցեց

«Վստան եղեջ, որ այդ Սուրբ Կուսակցութեան. dusnique dunmyniphilitäry tu prind gningmiphiliները Պարսիկ աղգը ընդ անրապէս իսկ Ատրպատա. կանը մասնաւորապէս չպիտի մոռնայ, ոrովնեsեւ նա կաrողացաւ նասկնալ rnukh ծանrութիւնը եւ այսupuh ilh ihnpnrhuzhg zreulih ilke Quruhl durshlj-Glerh files dlanf dlanfh seund let linnf linnfh ljudiglind unfha gand a dadunlad quannuphiathrud upufurh urhelins zurinnl unungull ilhli, hr nr illar huhuhuli Gymsulip, Umhiluliwnrniphuli ilurahunswsniuh hrmhuliwgraghli hrulig wrtwili be haulifh pulig glindp  $i$ / $j$ այն *, Սահմանադրու թիւն և ազատու թիւն*, որոեց Sadwine mul phaswhacph Smithpush magnizac. ազատ իրաւունքը ապահովեցիք դուք, և համայն երկիրը միապետական վատ բռնութեան ճնյուննե.  $r$ *ly*  $\psi$ *rlinglign* 

«Մեր անխախտ հաշատջն է, որ այսուհետև մեր քաջամարտիկ կուողները՝ մանաւանդ Հъչակեան կուսակցու թիւնը պիտի վայելեն իրանց ա. *րի մոտ նեղութիւնների պառողը»* 

#### $(46$

Վերոգրեալ նամակի հետ գուգրն խաղարար ըս. տարւում է Ատրպատականի կուսակայի հետևեալ նամակը, որը խարդմանարար և նոյնութեամբ many blog phpard think buig maghpards

#### $-25-$

### Usrupuswipulih 4nauwipumphali 10 Pudium 1327 (Bn1)hu 1909)

#### $P/h. 1405$

Հնյակեան Կուսակցութեան պաշւական կազմին. «Ձեր չնորհաշորական նամակը, որ Սահմանադրուխեան վերաքոյակումի առխիւ էիք գրել, լո. տացայւ

«Այս սուրը ու ազատարեր աշնը չպիտի կա-· բողամայինը ունենալ և այսպիսի փառաւոր ամեա. կատարուխեան ուբախառիթ րոպեների քաղցրու. *Shirp վայելելու բախտաւորու a իւնը չունենային բ* Թերևս, եβէ այդ ջաջակորով ժարմինը, Հնչակետե կուսակցութիւնը իր թանկազին և անդնաքատելի դանադաւ Blutithual իր բաժինը չրերեր ընդնանուր Պարսիկ ժողովրդի դոհարերու aban մեջ. Եւ այդ moment was put quite but p gholing but juitdlies to երկրամասի, մեր երախտադիտութեան հետ յայտնել *<i><u>hade dbp խորին չնոր ակալու թիւնը»*</u>

#### $4$ *h<sub>p</sub>'*  $U$ *mg<sub>k</sub>y*- $U$ *n*<sub>1</sub> $B$ *mh*

Այս Նաժակների պակասը դայիս է լրացնեյու յայանի հերոս և Պարսկաստանի իսկական ազատա. րար Սախար Խանի մի նավակը, որի խարգմանու-Թիւնը ստորև առաջ պիտի ընթենք, մէկ կողմ թող. *<i><u><b>Shind</u> Sipm dkd dwop hwadna monuturhwhain* undnրական ջաղաջավարական դարձւածքները:

#### Puthuny 14, 1327 (Bnight 1909)

*<u><i><u>Lisulflauli Iniumligniphuli fugurh be was-*</u></u> zulfull majurtlikrhli.

«Ձեր չնոր աշորական նամակը, որ լի էր ան»

կեղծ արտայայտութինններով, ստացայ և չափա... զանց գու եղայւ

 $\alpha \beta \xi$  *le mju unipp le bispunguée* mobile muffe. ամեն կողմերից անխիւ հեռադիրներ ու նամակներ եմ ստացել, բայց ձեր նամակը իր անկեղծ պարու*habor Ghudap mambahh dh magazapni Bhih Banuhy hd dpmj h. npndshmh. bpm mdbb dp mngh wh*կեղծ արտայայտութիննը համապատասխանում էր՝ յէ βէ միայն ձեր որտի և դգացմանց անկեղծու. թեանը, այլ նոյնիսկ զործերին և դոյց տւած վե. րաբերժունքին դէպի ընդհանուրի դատը։

Բայց չպիտի մոռանալ, որ այսպիսի հսկայական արդիշնք, և այսպիսի մեծ յեղաչրվում հա միայնակս երևան դնել չպիտի կարողանայի առանդ *Abp L pnjnp qnpdng nt daspubisng musphsphi Com* որում | ծոյլ աշեջ, որ ես էլ իմ կողմից չնորհակա. յուβիւն յայտնեմ ձեղ և բնդեանրապես բոլոր քըրիստոնեայ մարտիկներին, առանց որոնց դոքոդուխեան ևս չպիտի կարողանայի նրանց չնորհաշորել այսօրւան ներրական համազդային տօնը:

«Հառատալով և վստանելով ձեր ճամերաչի, *<u>հաշատարիմ և գոհարերող յատկուխիշներին դան.*</u> կանում եմ մեալ ընդմիչա հայրենիքիս ֆիզային»  $(42h)$  UU. PU.P

կարծեմ որ ամեն մարդ ի՞նձ հետ պիտի համաձայնւէր թե' աշելորդ պիտի լինի սրանից աշելի ապացոյցներ ըերելու՝ հաստատելու համար որ, Հնյակեան Կուսակցութիննը խսկապէս գոյութինն է  $n \Delta b$  gbj ne wjódu  $\xi_l$  qnjne gheb nebb, le  $B\xi$  bw  $d$   $h_1$ m  $H_2'$  hphph  $d\xi$ 9,  $H_2'$  hndhunned  $h$   $H_2'$  Quipuկաստանում առանց պյրֆների և աղմուկ փոխորի-

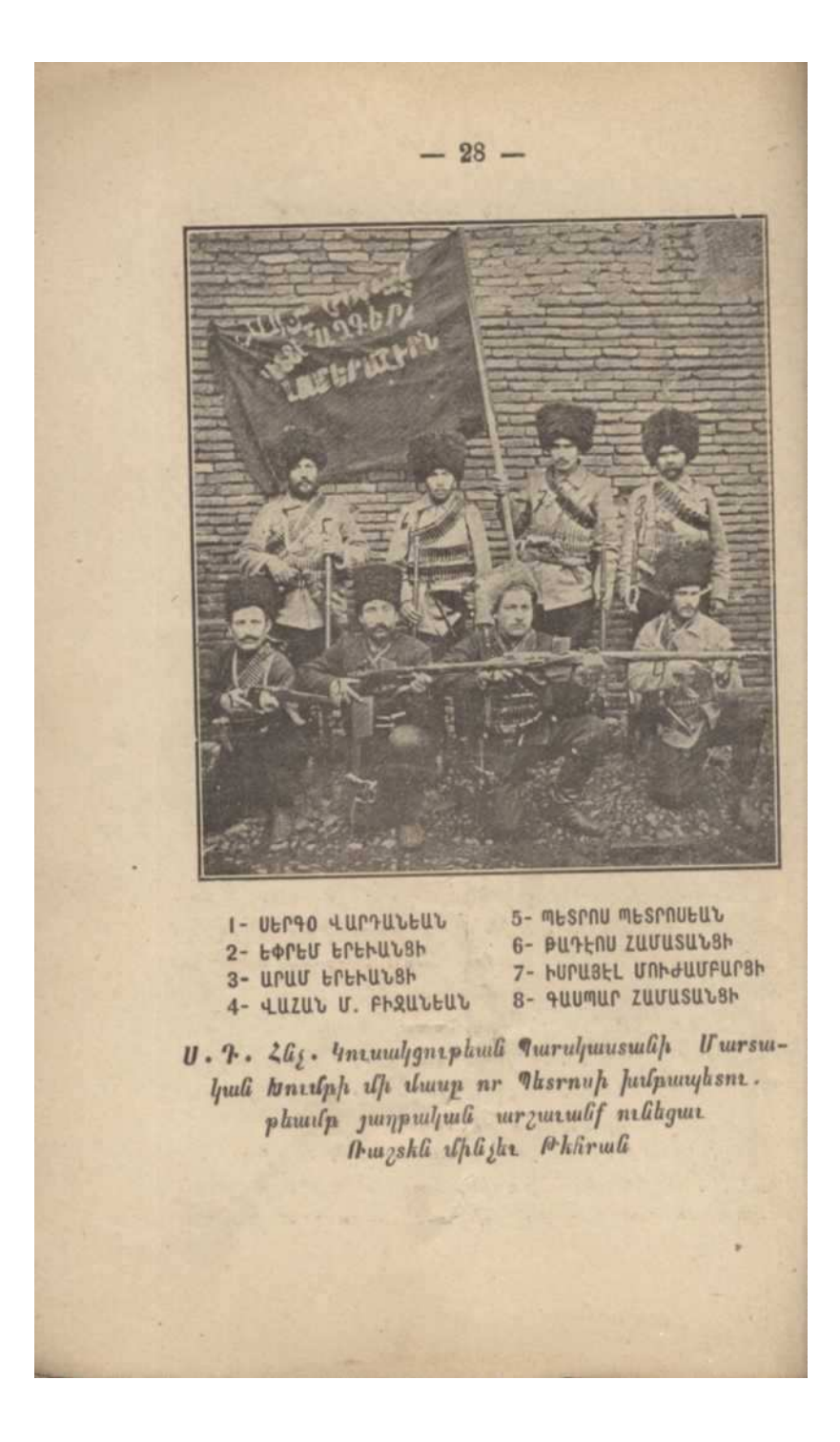

կի գործել է, երբոր այդ բանին պահանջն է բղ. գացւել, սակայն լուրջ ու չափւած հողի վրայ, որպեսզի դոքսղութիւնների արդիւնքը ապտեսվ լինի  $\mu$  qualquites

Uju Saliquidalipp dhay's dbi p stip woned, այլ Պարսիկ ժողովուրդը և Նրա պաչամնական կաղ. մակերպութիւններն են վկայում, այն էլ զրաւոր կերպով, վկայութիւններ՝ որոնք Հնչակհան պատ. *dar phain dt g ufauf ihat nputu yumunfuut qn.* յութիւններ ուղացող պարոններին ու նրանց կու.  $a$ *urbyn* Le le m'er

1909 *B. p Backhu Shi quintity byun Wasm*մէց Այի Շանթ և նրա փոխարկն դան րարձրացու bp Julipuswood opop Unipul Usily Uppgwb L վերաքոչակշեց Պարսկաստանի Սաքմանադրութին ե Հեյակետե Կուսակցութիւնը ճիյտ այստեղ լրացած Suitainstand by approved anyones fur plants of ofus,  $\frac{1}{2}$ inky Spungwywylg pushy 25 julybu3, glasny5b1 56m bal pp dummuhupupud gth phppi Umhugh խմրապետ Պետրոսը, ըստ իր դատողութեան յարմար տեսաւ փոխարէն Հնչակեան կուսակցութեան արած կարգադրութեան հետևելու, ծախել ամեն ինչ Թաւրիզի ակցիզային վերատեսչութեան իւղայի mary motop umurburgen. Sudang, opp Songshe Saw Blk Թէչրանի արչաշանքին մասնակցելու դնաց, որպես 25 aulburt phymyneph mportanep, pmg 1912 p.f. **Յունվարի վերջերում կախաղան բարձրացաւ որպես** Դաչնակցական, այն էլ բարեկեցիկ վիճակում և Supponengest gpn. Haut dlg ....

 $\theta$ ; spuit p quaractly le unishating par photo of h. րաքույակուժի հետ միասին, երբ Հնյակեան կու. սակցութիւնը բայւեց զինւած գործունեութեան

#### *mommunisylog b. B. U. T. B. horamingar Bhants new* դարկած Վրացիները ևս դղւանքով հեռացան Պարս. կաստանից, այն ժամանակ Թէչրանի ոստիկանատ այնտուβեան պայտմեր յանմնեեց Եփրեմին և ինչպէս Պետրոս Մելիջ Անդրէասեանն է ասում իր Eastwheet «208 2PLFAPP Ubb 40PFR LP C2-ԳԱՑՒՈՒՄ», և այդ կարիքը լրացրեց Եփրեժը գա-*<i><u><b><u>հազան զցանկալի» ազբիւբներից.</u>... և... 456*</u> այդ տեղից սկսեց Դաչնակցութեան պայսօնական մասնակցութիննը Պարսկաստանի յեզափոխական կեանքին և Եփրեմի «հապոլէ ծնանալու» և «Հայ  $l_1$ արիբայդի» դառնայու չրջանը,

 $U_{\alpha}u_{1}$  to be play to be a Program the property of the property կաստանի յեղայրջւող կեանքի կծիկի ծայրը ա'յե ժամանակ և այն տեղ ձեռը բերեցին, որտեղ Հընչակեան կուսակցութին որ յարմար էր տեսել կարել, դադարեցնել և կանդ առնել։

Այս պատմական փաստերը երևան ըերելուց յնտոյ ուզում ենք հաշատալ, որ մեր հակառակորդ-*<i><u><b><u>ъврр րարեխդճութիւն կունենան նախ՝ յայտարա.</u>*</u> րելու, որ իրանք սխարել են ուրանալով Հնչակեան կուսակցութեան դոյութինը, երկրորդ՝ դադարեն հայեոյելութ, որ ազեիւ ու մարուր բան չէ։ Հայեդելը անտայ Ասեադու վատ գէնքն է։

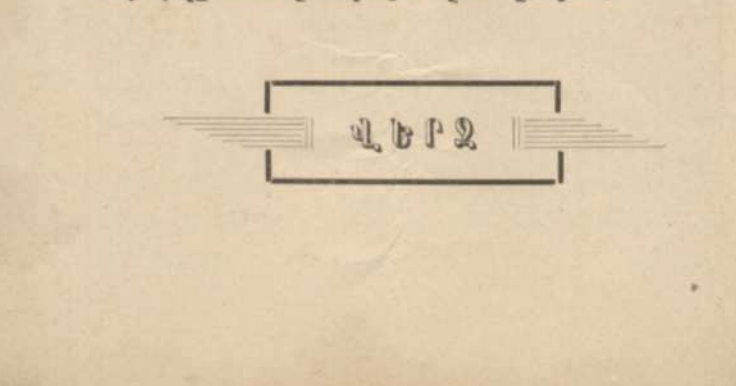

#### $-30-$

## Ս. Դ. ՀՆՉ. ԿՈՒՍ. ԱՄԵՐԻԿԱՑԻ ՇՐՋԱՆԻ ԳՈՐԾԱԴԻՐ ՑԱՆՁՆԱԽՈՒՄԲԻ ՀՐԱՏԱՐԱԿՈՒԹԻՒՆՆԵՐԸ

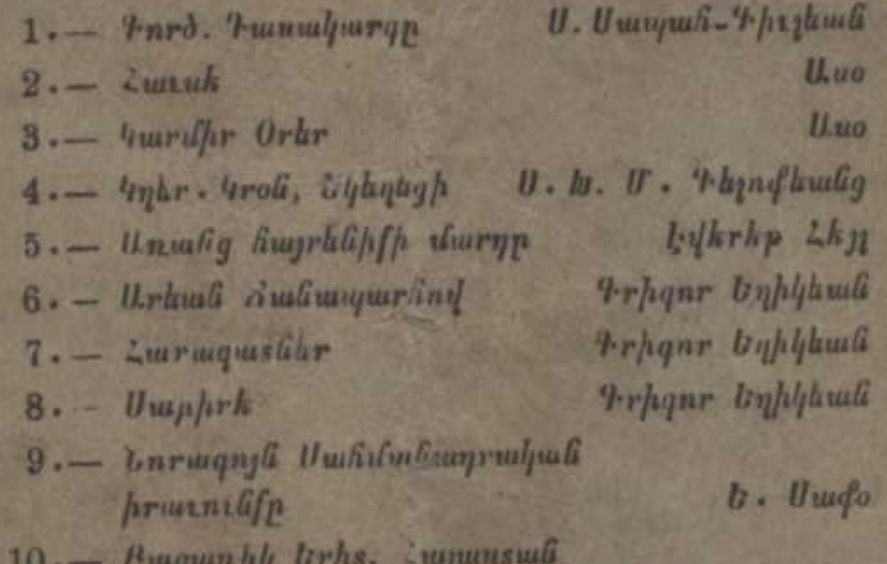

11. - Urkuli Swifpwykli

**9-bt 10 ULt9** 

**SHIPMEND OF GREE**